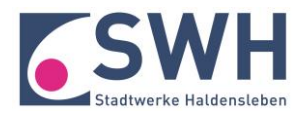

# **Einspeisung von KWK-Strom in das Netz der Stadtwerke Haldensleben GmbH**

### $\Box$ **Anmeldung der KWK-Anlage beim Netzbetreiber durch den Installateur?**

Die Anmeldung erfolgt durch Ihren Installateur. Er sendet uns die erforderlichen Unterlagen wie zum Beispiel einen Lageplan, das Datenblatt der Erzeugungsanlage oder einen einpoligen Schaltplan.

# $\Box$ **Ist die Einbindung der Anlage in das öffentliche Netz möglich?**

Die Möglichkeiten zur Einbindung der KWK-Anlage in unser Netz werden durch uns anhand Ihrer eingereichten Unterlagen geprüft.

 $\Box$ **Soll der produzierte Strom selbst verbraucht werden?**

> Auch der Eigenverbrauch des von Ihrer KWK-Anlage produzierten Stromes wird durch das KWKG gefördert. Die Höhe der Förderung richtet sich nach dem zum Inbetriebnahmedatum gültigen KWKG.

> Um den Eigenverbrauch zu bestimmen, wird ein zusätzlicher Generatorzähler von uns am zentralen Zählerplatz installiert. Wir lesen den Zähler ab und überwachen die Eichfristen, wodurch sich für Sie der Aufwand reduziert. Hierbei wird unterschieden, ob der Strom im eigenen Haus verbraucht wurde oder ins öffentliche Netz eingespeist wird.

> Wenn Sie von der Möglichkeit der pauschalen Einmalzahlung des Zuschusses gemäß § 9 KWKG Gebrauch machen, setzen wir keinen zusätzlichen Generatorzähler.

 $\Box$ **Entsprechen die Zählerplätze den technischen Anforderungen?**

Die Zählerplätze müssen unseren technischen Anforderungen und den eichrechtlichen Anforderungen entsprechen, dies gilt auch für den Zähler des gesamten produzierten Stromes.

## $\Box$ **Ist die KWK-Anlage bei der BAFA angezeigt bzw. ist die Zulassung beantragt?**

Voraussetzung für die Zahlung des KWK-Zuschlages ist die Zulassung der KWK-Anlage durch das Bundesamt für Wirtschaft und Ausfuhrkontrolle (BAFA). Für kleine, serienmäßig hergestellte Anlagen bis 50 kWel hat die BAFA im Rahmen einer Allgemeinverfügung die Zulassung erteilt. Sofern Ihre Anlage auf der Liste mit den bereits zugelassenen Anlagen steht, reicht für Ihre Anlage die Anzeige beim BAFA. Bitte senden Sie uns die Kopie der Zulassung beziehungsweise der Anzeige.

# $\Box$ **Inbetriebsetzung durch den Installateur beantragt?**

Die Inbetriebsetzung der KWK-Anlage beantragt Ihr Installateur mindestens fünf Tage vor der geplanten Inbetriebnahme.

#### $\Box$ **Prüfung der Umsatzsteuerpflicht erfolgt?**

Bitte prüfen Sie zusammen mit dem Finanzamt oder Ihrem Steuerberater, ob Sie für die Erlöse aus dem Stromverkauf umsatzsteuerpflichtig sind.

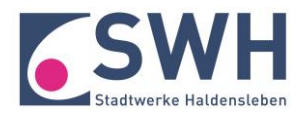

## $\Box$ **Ist die KWK-Anlage im Marktstammdatenregister angemeldet wurden?**

Ihre Anlage muss innerhalb eines Monats nach Inbetriebsetzung gemäß § 5 MaStRV im Marktstammdatenregister registriert werden. Anderenfalls verringert sich die Höhe der Zuschlagszahlung.

#### $\Box$ **Mess- und Abrechnungsvereinbarung**

Nach der Inbetriebnahme senden wir Ihnen eine Vereinbarung, in der wir alle relevanten Themen rund um die Abrechnung Ihrer Vergütung mit Ihnen regeln wollen. Hier können Sie uns für die Vergütung des produzierten Stromes Ihre Bankverbindung und gegebenenfalls die Steuernummer mitteilen. Möchten Sie monatliche Abschlagszahlungen oder eine jährliche Auszahlung? Mit der Inbetriebnahme benötigen wir von Ihnen diese Angaben.